PRIVATE PÄDAGOGISCHE HOCHSCHULE DER DIÖZESE LINZ

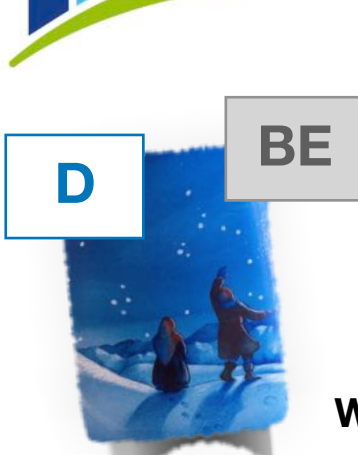

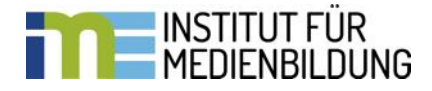

**Wir erzählen eine Weihnachtsgeschichte …**

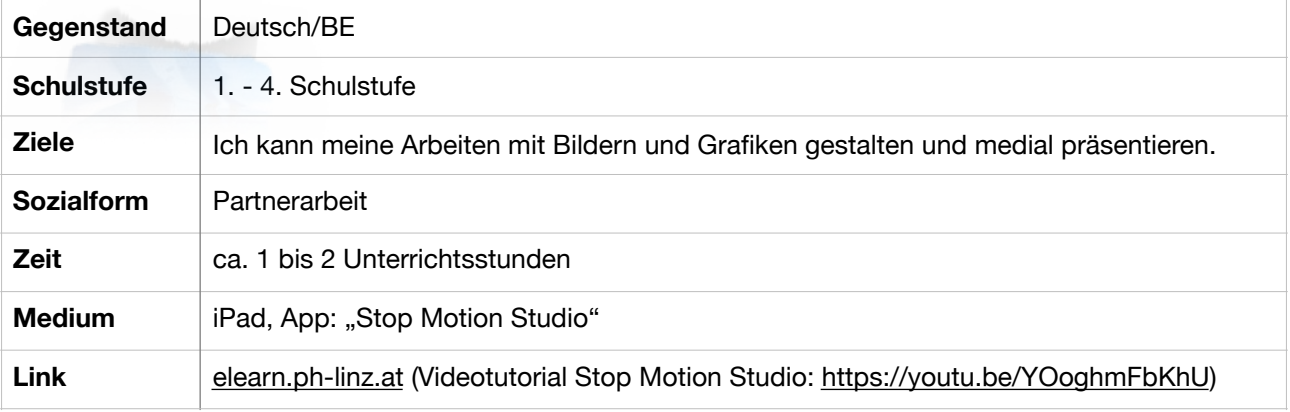

Adalbert Stifters Weihnachtserzählung vom "Bergkristall" (für Kinder erzählt), enthält viele Bereiche, die medial dargestellt und mit Kindern literarisch und aus dramaturgischer Sicht bearbeitet werden können. Was dachten die Kinder als sie den hellen Stern am Himmel sahen und das Horn des Hirten hörten? Wie kann dies als "Stop Motion" Film dargestellt werden?

1. App "Stop Motion" öffnen und ein neues Projekt wählen.

2. Den Hintergrund, die zwei Kinder und den Stern jeweils auf ein Extrapapier zeichnen oder malen und dann ausschneiden.

3. Die Kinder und den Stern werden langsam über den Hintergrund geschoben. Bei jeder Bewegung wird dabei ein neues Foto mit dem App "Stop Motion" gemacht.

4. Mit "Play" kann jetzt der Film abgespielt werden.

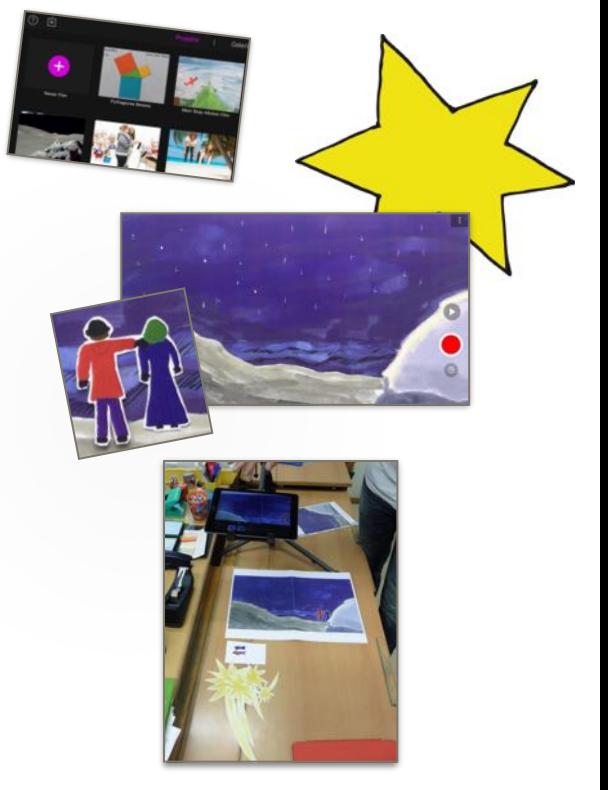

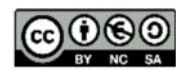